دورة :2004/2005

لدينا السلسلة التالية:

....... 32 1 16 1 8 1 4 1 2  $1 - \frac{1}{2} + \frac{1}{2} - \frac{1}{3} + \frac{1}{4} - \frac{1}{3} + \frac{1}{5}$ 

المطلوب كتابة برنامج بلغة Visual Basic معرفا جميع المتغير ات لايجاد الحدود ال 20 الاولى من هذه السلسة مستفيدا

من العلاقة : 
$$
\frac{1}{2^l}
$$
 و اخراج حدودها على الشاشة واظهار مجموعها

```
Imports System.Console
Module Module1
      Sub Main()
          Dim i As Integer
          Dim m, h As Double
         m = 0i = 0Do While (i \le 19)
              h = (-1) \wedge i * 1 / 2 \wedge i
               WriteLine("limit" & i & "=" & h)
              m = m + hi = i + 1 Loop
          WriteLine("m=" & m)
          ReadLine()
      End Sub
End Module
                              ........................................................................................................................................
                                     المطلوب برنامج يقوم بحساب التكامل ل f(x) حيث f(x) = F(x)=
                                            x
         sin x
x=0 عندما F(x)=1 و x≠0 عندما 
Imports System.Console
Imports System.Math
Module Module1
      Sub Main()
          Dim a, b As Double
          Dim m As Double
          Dim i As Integer
          Dim dx As Double
          Dim x As Double
          WriteLine("input a,b")
         a = ReadLine()b = ReadLine()dx = (b - a) / 1000000m = 0 For i = 0 To 999999
              x = a + i * dxIf x = 0 Then
                   m = m + 1 * dx Else
                   m = m + \sin(x) / x * dx End If
          Next
          WriteLine("m=" & m)
          ReadLine()
      End Sub
 End Module
```
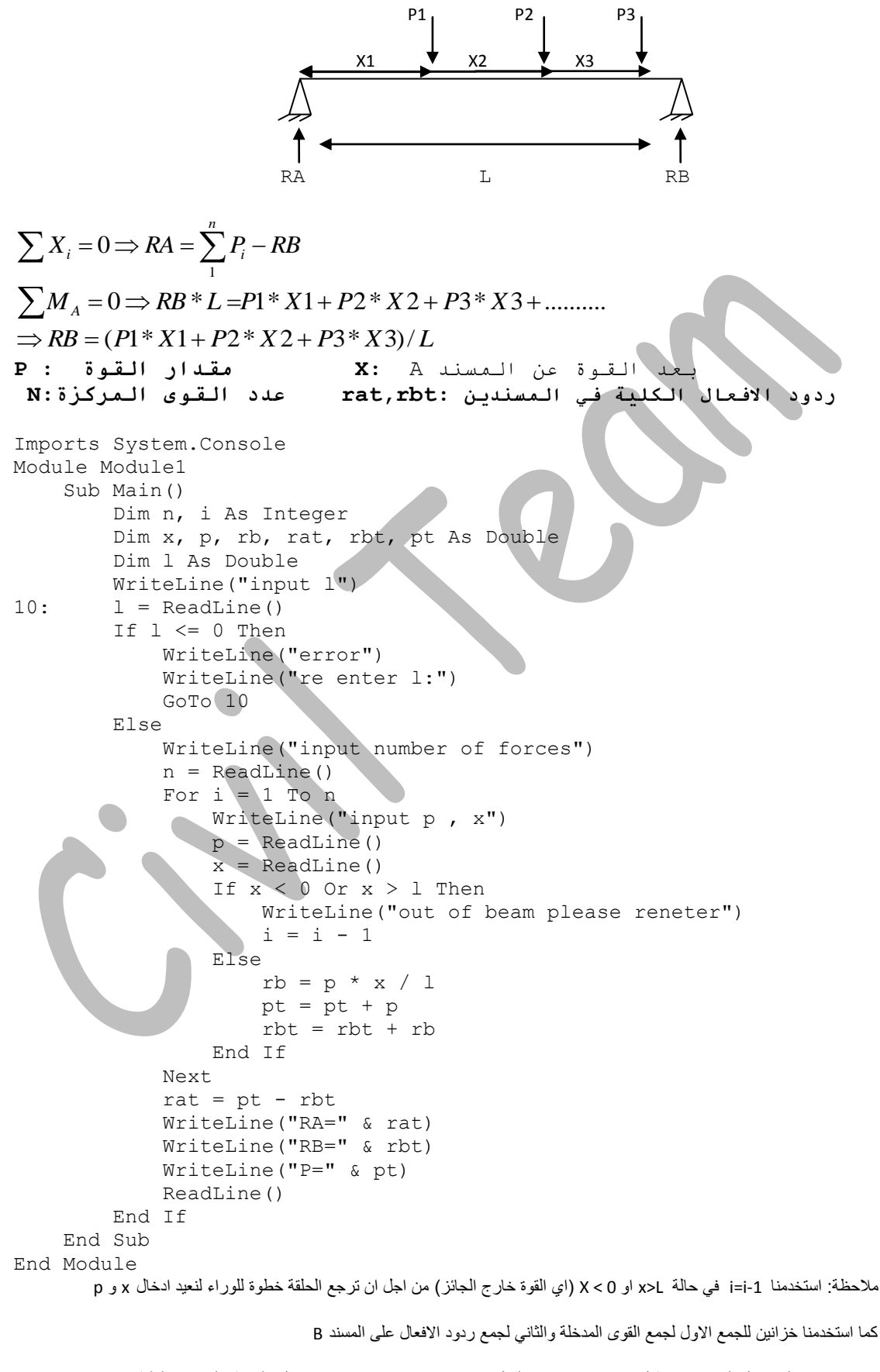

حٌث انه كلما ادخل المستخدم قٌمة ل P و X نحسب رد الفعل RB ونخزنه فً خزان جمع فنحصل بالنهاٌة على RB الكلٌة ومنها نحسب RA

 $((($  civteam.wordpress.com $))))$